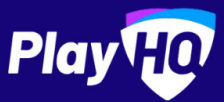

Hi Valued Administrator,

As some of you would already be aware, there has been some exciting functionality released in the PlayHQ update made on Tuesday 20th September. If you haven't done so already, please go into your Club or Association's admin portal and make sure you click the *update* button to take advantage of these awesome features.

To make sure you're aware of all the features in the new release we've included a summary below (including links to support resources). We've also added some other key updates that are important to be across.

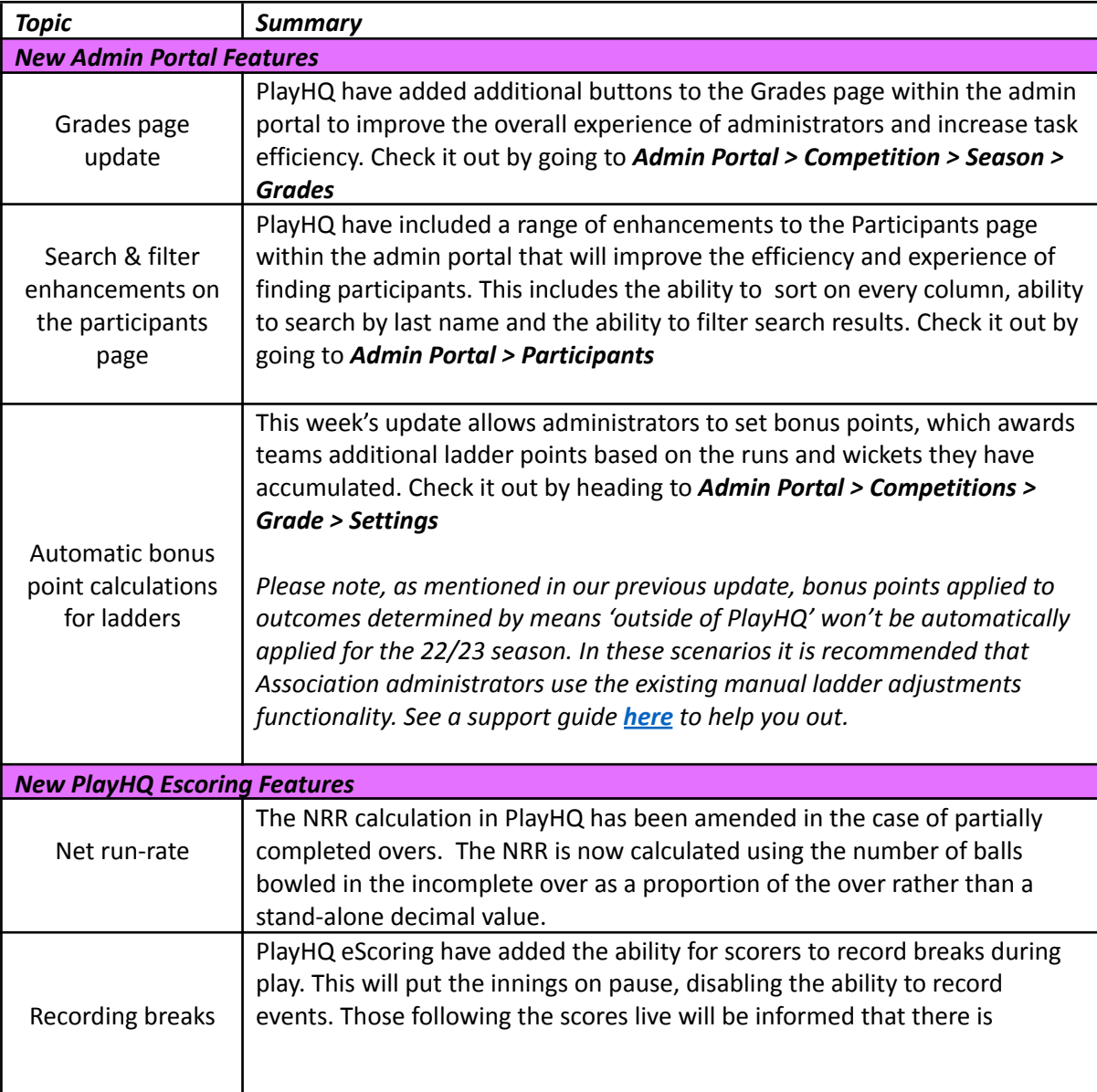

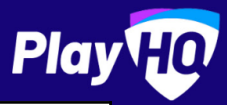

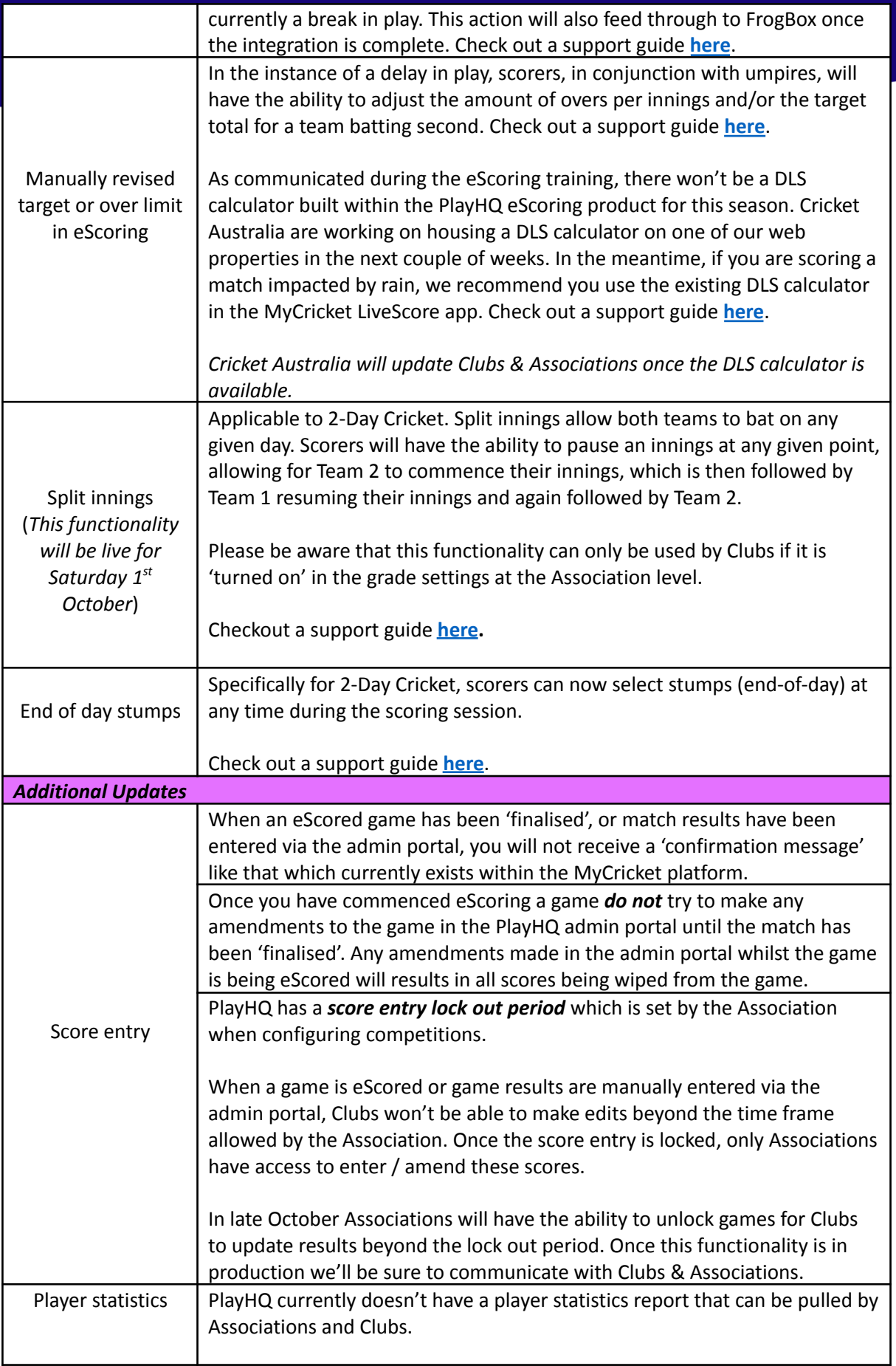

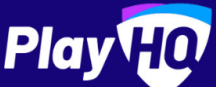

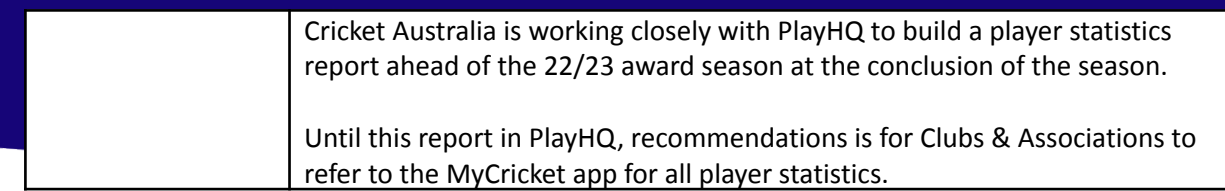

As always if you need some additional support in your transition to PlayHQ please reach out to our customer support team at [mycricketsupport@cricket.com.au](mailto:mycricketsupport@cricket.com.au) who will be more than happy to assist you.

Thank you and best of luck for the season ahead, **Cricket Australia**